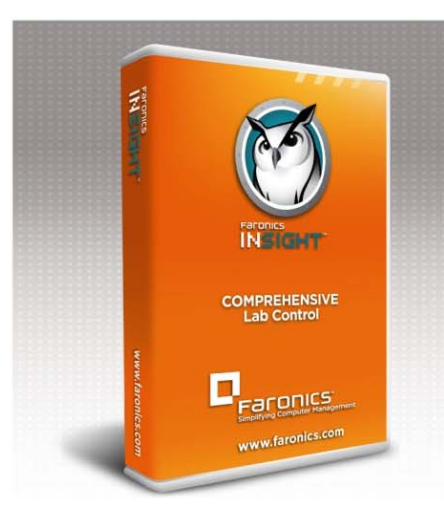

# **Product Data Sheet** Faronics Insight

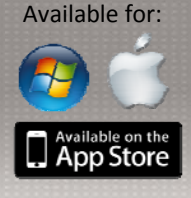

#### **System Requirements**

Faronics Insight works with any combination of computers running Windows 2000, Windows XP-32, Windows Vista (32 & 64bit), Windows 7 (32/64-bit), Windows 2003 and 2008 Terminal Server, Windows MultiPoint Server, NComputing X, L, U and M-Series, and Mac OS X (10.4 and higher)., iOS4 on iPads, iPods, and iPhones. The Mac teacher console requires an Intel processor running Mac OS X 10.5 or higher. Linux Ubuntu (32/64-bit) v10 and v11. Insight is optimized for 800x600, 1024x768, and 1280x1024 screen resolutions.

#### **Insight Console**

- Easily access the console through the system tray menu (Windows) or Dock (Mac OS X)
- Manage students in a list view or by thumbnails
- Name computers using Windows, Novell, or Active Directory
- Move between labs while keeping student lists organised
- Teachers can shift from class to class while applying changes to student lists, channels, and class profiles in real-time
- Transmit a video file simultaneously to all student clients and control video playbacks for all students at the same time
- Broadcast audio and manage settings from teacher console
- Support for Apple iPod, iPhone, and iPad

#### **Insight Tech Console**

- Real time inventory and asset reporting
- Remote control instructor console (with permission)
- Software distribution (remote launch)
- View/set security policies and power profiles
- Support requests
- Faronics Deep Freeze control

#### **Classroom Collaboration**

- Display teacher screen on student monitors in Full Screen or Windowed mode (option to lock student mouse and keyboard)
- Draw on screen to highlight important details
- Allow a student to share their screen with the rest of the class
- Send a text message to all or selected students
- Students can ask a question directly through Insight
- Teachers can initiate a text‐based chat session with a student
- Transfer files to and from student computers or network drive

#### **Control Student Workstations**

- Disable student's keyboard& mouse during a remote controlsession
- Blank screens to grab student attention (with optional custom message), locking out keyboards and mice, or muting sound

#### **Application & Device Connectivity Control**

- Allow only required applications and block others
- Save and load application limiting lists for different classes
- Limit student access to printers and USB thumb drives
- Restrict CD‐ROM drive access

#### **Web Limiting & Classroom Monitoring**

- Block all Internet activity (browsers, e‐mail, and messaging)
- Allow/Disallow access to selected websites
- View a student's Internet browsing history
- Display a launch page that lists allowed/disallowed websites
- Monitor workstation keystrokes live (except at login prompt)
- Receive keystroke alerts for banned words
- Dual monitor support

#### **Power Features**

- Easily shutdown, logoff, or restart student computers
- Power on computers remotely using Wake‐on‐Lan technology

### **Testing & Voting**

- Ask the students Yes/No and multiple choice questions
- Distribute tests to students that can be completed electronically
- Display random order test questions to prevent cheating
- Improved testing with new essay‐type answers

#### **Security & Anti‐Tampering Controls**

- All activity within Insight is logged to a status window
- Password protection prevents rogue console use
- Active Directory Secure Mode allows only members within a specified Active Directory group to view or control workstations to prevent unauthorised use of the Insight console.

#### **View & Snapshot Running Applications**

- View all running applications on a student's workstation and add those applications to the allowed/blocked application lists
- Take a snapshot of a student's current workstation screen

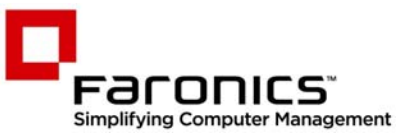

**© 1999 ‐ 2012 Faronics Corporation. All rights reserved**. Faronics, Anti‐Executable, Deep Freeze, Faronics Anti‐Virus, Faronics Insight, Faronics Power Save, Faronics System Profiler and WINSelect are trademarks and/or registered trademarks of Faronics Corporation. All other company and product names are trademarks of their respective owners. **IS7‐5\_V1\_Datasheet\_EN**

## **www.faronics.com**